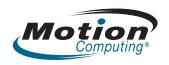

# **Motion Tablet PC Model CFT-003**

Safety and Regulatory Guide Guide de Sécurité et de Réglementation Sicherheits- und Vorschriftshandbuch Guía de Seguridad y Normativa

# Contents

| nglish                           |    |
|----------------------------------|----|
| Specifications                   |    |
| Product safety information       |    |
| Regulatory and safety compliance |    |
| Trademarks                       | 13 |
| Limited Warranty                 | 13 |

Contents 2

English

Use the Motion® Tablet PC model CFT-003 only after carefully reading this document and understanding its contents. Keep this document nearby, so you can refer to it whenever necessary.

The following terms used in this document refer to the Motion Tablet PC model CFT-003:

- Motion C5v Tablet PC (also called "C5v Tablet PC," "C5v," and "Motion C5v Mobile Clinical Assistant")
- Motion F5v Tablet PC (also called "F5v Tablet PC" or "F5v")
- Tablet PC

The primary differences between the C5v and the F5v Tablet PCs are:

- The C5v is white in color.
- The F5v is black in color and has an external USB port.

# Specifications

|                                                                                           | On                                                                                                    | Off (Storage) |
|-------------------------------------------------------------------------------------------|----------------------------------------------------------------------------------------------------|---------------|
| Temperature                                                                               | 5–40° C<br>0–40° C (with<br>SSD option)                                                                                                    | -20-60° C     |
| Humidity                                                                                  | 8–90% RH                                                                                                    | 5-95% RH      |
| Air pressure                                                                              | 697–1060 hPa                                                                                                    | 187–1060 hPa  |
| Power supply<br>(ITE) Delta<br>Electronics,<br>SADP-65NB<br>Rev. BB                       | Input: 1.5 A, 100–240 VAC, 47–63<br>Hz. Output 19 V DC, 3.42 A. Power<br>supply adapter is compliant with<br>UL 60950-1, CAN/CSA C22.2 No.<br>60950-1, IEC/EN 60950-1 |               |
| Medical Grade<br>Power supply<br>(Optional)<br>Sinpro M/N:<br>MPU50-107<br>(for C5v only) | Input: 1.35 A, 100–240 VAC, 47–63 Hz. Output 19 VDC, 2.63 A. Power supply adapter is compliant with UL 60601-1, CAN/CSA C22.2 No. 601-1, IEC/EN 60601-1               |               |

# Product safety information

The following section contains regulatory, precautionary, and usage information for the Motion Tablet PC model CFT-003. Refer to "Specifications" on page 3 for information about the type of power supply used with your Tablet PC.

Motion Tablet PCs and accessories are designed to optimize safety, minimize strain, and withstand the rigors of portability. However, to further reduce the risk of personal injury or damage to the unit, certain precautions should be observed.

**Note:** The Motion Tablet PC model CFT-003 is a Class 2 product.

# Product mounting and installation disclaimer

Motion Computing shall not be liable under any theory of liability (including, without limitation, contract, tort or statutory law) for any loss, damage, personal injury, or other damage of any nature (including, without limitation, direct, special, incidental or consequential damages) arising directly or indirectly as a result of improper or

inappropriate placement, installation, or use of its products or any other application. In order to safely install and use Motion products, full consideration of occupants, systems (e.g., the location of fuel lines, navigation systems, brakes lines, electrical, drive train or other systems), air-bags and other back-up, warning or safety equipment is required. Without limiting the foregoing, Motion specifically disclaims any responsibility for the placement, use, or installation of its products not consistent with (i) the original manufacturer's or governmental or regulatory specifications and recommendations for the environment where the products will be placed, used, or installed, (ii) Motion written product instruction sheets, or (iii) workmanship standards.

# Setup precautions

- See the installation instructions before connecting the Tablet PC to the power supply.
- When setting up the Tablet PC in the docking station, place it on a level surface so it does not fall over and damage the unit, docking station, or other components.
- When you move the Tablet PC between environments with very different humidity and/or temperature ranges, allow sufficient time to adjust to the new humidity or temperature.
- Do not drop the Tablet PC or subject it to other mechanical shocks.
- Do not apply heavy pressure to the Tablet PC or subject it to strong impact. Excessive pressure or impact can cause damage to Tablet PC components or otherwise cause malfunctions.
- Do not place the Tablet PC in an unsteady location. If the Tablet PC is placed in an unsteady location, such as on an unstable stand or incline, the Tablet PC may drop or tip over and cause injury.
- Do not place the Tablet PC in direct sunlight or next to equipment that generates heat. This can damage the cabinet and components, and may generate heat or fire.
- Do not use the Tablet PC AC adapter for other equipment. This can generate heat or fire. In addition, do not use other AC adapters with the Tablet PC.
- When using the Tablet PC for long periods of time, rest your eyes for approximately ten to fifteen minutes every hour. Failing to rest your eyes can cause eye strain and other deterioration of eye health.

# Basic personal safety precautions

- Do not attempt to service the Tablet PC nor its components yourself. Perform only those service procedures for which Motion provides special instructions, for example, replacing the battery or installing a peripheral device. For a list of accessories, see www.motioncomputing.com.
- Completely power down the Tablet PC when cleaning the Tablet PC, its components, or chassis, or performing operations requiring similar steps. To do this, first turn the power off at the power switch, remove the battery, then disconnect the AC adapter from the electrical outlet or from any other type of external power source, such as an external battery.
- Do not operate the Tablet PC near water, such as near a bathtub, kitchen sink or laundry tub, in a wet basement, by a swimming pool, or in the rain. The cases, portfolios,

- and other accessories currently offered by Motion are not designed to be water resistant nor water tight. Do not submerse the tablet in water or other fluids.
- Do not connect or disconnect any cables or perform maintenance or reconfiguration of this product during an electrical storm.
- Do not push foreign objects into air vents or other openings of the Tablet PC or accessories, such as the optional external optical disk drive bays. Doing so can short out interior components and may cause fire or electric shock.
- If the Motion battery pack leaks and the fluid gets in your eyes, do not rub them. Instead, rinse your eyes with clean running water and immediately seek medical attention. Otherwise, eye injury may result.
- If leakage from the battery pack contacts your skin or clothing, immediately wash it away with running water. Otherwise, skin inflammation can occur.

# Tablet PC precautions

Certain environments may contain particles or debris that can adhere to the Tablet PC display or to the Tablet PC pen tip. To avoid damaging the display, clean it frequently with the cleaning cloth provided or with a soft cloth. You may spray a window-type cleaner or apply water to the cleaning cloth, and then clean the tablet with the cloth. For a list of approved cleaning fluids:

For the C5v Tablet PC, see www.motioncomputing.com/choose/spec\_clean.htm

For the F5v Tablet PC, see www.motioncomputing.com/choose/spec\_clean\_f5.htm

- Change pen tips regularly, especially if you work in an environment that contains particles or debris. Dropping the pen onto a rough surface may damage the pen tip or embed particles in it that can damage the Tablet PC display. For instructions about changing the pen tips, see the User's Guide at www.motioncomputing.com/docs
- Store the pen in the pen bay of the Tablet PC. Carrying it
- in a pocket, toolbox, or similar receptacle that contains particles or debris may damage the pen tip or embed particles in it that can damage the Tablet PC display.
- Do not open or attempt to service this product. Opening or servicing this product can result in electric shock.

# High risk and dangerous activity warning

This computer system is not intended to be used as a medical device or for use in high-risk or dangerous activities, including without limitation, the operation of nuclear facilities, aircraft navigation or communications systems, hospital or medical operations, air traffic control machines, treating, diagnosing, or monitoring patients, or for any other uses where the failure of the computer system could lead to death, personal injury, or severe environmental damage.

#### Clinical usage notice (C5v only)

The C5v Tablet PC is intended to be used for patient data collection, identification, records, and so on. The C5v Tablet PC is not intended to be used to diagnose, treat, or monitor patients under medical supervision. The Tablet PC should

not make direct physical or electrical contact with the patient, transfer energy to the patient, or detect such energy transfer to or from the patient.

# Tablet PC disposal

- Do not dispose of the Tablet PC with general waste.
- The Tablet PC contains mercury in its phosphor tubes. Follow your local regulations for disposal of the unit.
- If you are unable to locate a disposal site, contact your reseller or Motion Computing.

# Cabling and power cord precautions

- Power cord sets for use in other countries must meet the requirements of that country. Use the appropriate AC adapter and power cord for your locale. For information about power cord set requirements, contact the Motion Reseller from whom you purchased the product, or contact Motion Computing if you purchased the product from Motion Computing.
- If no power cord was provided for your Tablet PC or an accessory, purchase a power cord that is approved for use in your country and that matches the required voltage and amperage rating of the external power supply.
- If you use an extension cord with your AC adapter, ensure that the total ampere rating of the products plugged into the extension cord does not exceed the ampere rating of the extension cable.
- When using your power cord, make sure to position it around objects so it will not be cut or punctured.

# ITE power adapter precautions

- Use only the AC adapter and power cord approved for this Tablet PC or Tablet PC accessory. Use of another type of AC adapter may risk fire or explosion.
- Place the AC adapter in a ventilated area, such as on a desktop or the floor, when you use it to run the Tablet PC or to charge the battery. Do not cover the AC adapter with papers or other items that will reduce cooling; also, do not use the AC adapter while it is inside a carrying case
- Be sure that nothing rests on the AC adapter's power cable and that the cable is not located where it can be tripped over or stepped on.
- Disconnect power cords and cables by grasping the connector, not by pulling on the cable itself. As you pull out the connector, keep it evenly aligned to avoid bending any connector pins. Before you connect a cable, make sure both connectors are correctly aligned.

For information about the medical power adapter (C5v only), see "Medical power adapter precaution (C5v only)" below.

# Medical power adapter precaution (C5v onlv)

Additional equipment connected to medical electrical equipment must comply with the respective IEC or ISO standards, such as IEC 60950-1 for data processing equipment. Furthermore, all configurations shall comply with the requirements for medical electrical systems (see IEC 60601-1 or clause 16 of the 3Ed. of IEC 60601-1, respectively). Anyone connecting additional equipment to

medical electrical equipment configures a medical system and is therefore responsible that the system complies with the requirements for medical electrical systems. Attention is drawn to the fact that local laws take priority over the above mentioned requirements. If in doubt, consult your local representative or the technical service department.

#### Standard / directive references:

- IEC 60601-1:2005+ CORR. 1(2006) + CORR. 2(2007)
- EN 60601-1: 2006
- UL/CUL 60601-1:2005

#### Battery pack warnings and precautions Battery pack model number: MC5450BP Rating: 11.1 V DC, 4000 mAh

- The Tablet PC contains an internal lithium ion (Li-ion) battery pack. Replace the internal battery pack only with a Motion battery or a Motion-recommended equivalent to avoid the risk of fire or explosion resulting in personal injury.
- If you use an external battery pack to power your Tablet PC, be sure you use only a Motion-recommended thirdparty product. Using a non-Motion-recommended external battery may cause the Tablet PC to overheat, emit smoke, burst and/or ignite and cause personal injury or damage to the unit.
- Do not use the battery pack in combination with other types of battery packs (such as dry-cell battery packs) or battery packs with different capacities or brands. This can result in it being over discharged during use or overcharged during recharging, possibly leading it to leak, overheat, emit smoke, burst and/or ignite.
- Do not dispose of batteries in a fire. They may explode. Dispose of used batteries according to the manufacturer's instructions. The label on the battery lists the manufacturer's name. See "Battery pack disposal" on page 5 for more information.
- Do not use nor leave the battery pack near a heat source. Heat can melt the insulation and damage other safety features, possibly leading it to leak, overheat, emit smoke, burst and/or ignite.
- Do not immerse the battery pack in water nor allow it to get wet. Its protective features can be damaged, it can be charged with extremely high current and voltage, abnormal chemical reactions may occur, possibly leading it to leak, overheat, emit smoke, burst and/or ignite.
- Do not disassemble or modify the battery pack. If disassembled, the battery pack could leak, overheat, emit smoke, burst and/or ignite.
- Do not connect the positive (+) and negative (-) terminals with a metal object such as wire. Shortcircuiting may occur leading the battery pack to leak, overheat, emit smoke, burst and/or ignite.
- Do not pierce the battery pack with a sharp object, strike it with a hammer, step on it, or throw it. These actions could damage or deform it, internal shortcircuiting can occur, possibly leading it to leak, overheat, emit smoke, burst and/or ignite.
- Do not use an apparently deformed or damaged battery pack, which may leak, overheat, emit smoke, burst and/or ignite.
- Do not directly solder the battery pack. Heat can melt the insulation and damage other safety features,

- possibly leading it to leak, overheat, emit smoke, burst and/or ignite.
- Store the battery pack in a location where children cannot reach it. Make sure children do not remove the battery pack from the Tablet PC or charger.
- If the battery pack leaks, gives off a bad odor, generates heat, becomes discolored or deformed, or in any way appears abnormal during use, recharging or storage, immediately remove it from the Tablet PC or charger and stop using it. If this is discovered when you first use the battery, return it to your Motion reseller or to Motion Computing, if you bought it directly from Motion Computing.
- Do not transport the lithium ion batteries used in your Tablet PC in checked baggage. You may take up to two spare batteries in carry-on luggage in addition to the one in your Tablet PC. Transporting batteries in checked baggage or transporting more than two spare batteries in carry-on baggage violates transportation law. Remember to remove battery packs from the battery charger before transporting it in carry-on or checked baggage.

# Battery pack disposal

- Dispose of the lithium ion battery packs only at approved disposal sites. To locate an appropriate site, contact the solid waste disposal officials where you live or look for a rechargeable battery recycling Web site that lists disposal locations near you.
- Do not dispose of battery packs in a fire, throw them in a trash receptacle, put them in a recycling bin not intended for their disposal, or otherwise discard them in a manner that may result in their being hazardous to the environment.

# Travel precautions

- For information about transporting batteries, see "Battery pack warnings and precautions" on page 5.
- When traveling, do not store the Tablet PC in an overhead compartment or other area where it could slide around, nor check it in your baggage.
- Do not put the Tablet PC through a metal detector. You can safely put it through an X-ray security machine without harming any components.
- Be sure to charge the battery before you hand check the Tablet PC. You may be asked to turn the Tablet PC on at a baggage check point.

# Component replacement precautions

- Use only components sold by Motion Computing with your Tablet PC. Installation or use of non-Motion components may damage the Tablet PC and/or its components and void the warranty.
- Components currently available from Motion
   Computing as user replaceable parts include an AC
   power adapter (rated for general use), AC power
   adapter (rated for medical environments), and battery
   packs. These components may change from time to
   time. Contact Motion Computing for more information
   or if you have questions about replacing a specific
   component.
- Do not replace nor attempt to service internal Tablet PC components such as the hard disk drive, Bluetooth card,

RFID module, bar code reader, wireless card, internal antennas, memory modules, or fingerprint module components. Such actions can damage the Tablet PC and/or its components and void the warranty.

# Sound pressure/volume notice

Excessive sound pressure from earphones or headphones can cause hearing damage and hearing loss. Adjustments of the volume control or equalizer to settings other than the default setting can increase earphone and headphone output voltage and therefore increase the volume and sound pressure levels to levels above the healthy range.

#### Wireless devices

Although Motion sells and may recommend certain wireless devices for the Tablet PC, these should only be installed by Motion or a qualified Motion repair facility. If you choose to install non-approved wireless devices yourself, you may damage the equipment and/or its internal components and void the warranty. Contact Motion Computing or your authorized Motion reseller for information about recommended repair facilities and locations near you.

Note: The CFT-003 Wireless antenna(s) are PIFA Type:

Note: The PIFA antenna Peak Gain (dBi) is as follows:

| Frequency Band | Peak Gain (dBi) |
|----------------|-----------------|
| 2.4 GHz        | -0.07           |
| 5.0 GHz        | 1.85            |
| 850 MHz        | 1.73            |
| 900 MHz        | 2.75            |
| 1800 MHz       | 1.06            |
| 1900 MHz       | 1.68            |
| 2100 MHz       | 3.0             |

# **CFT-003 Approved Wireless devices**

| Device | Model No.   | FCC / IC ID No.                   |
|--------|-------------|-----------------------------------|
| WLAN   | 622230ANHMW | Q3QIHW62230ANH<br>4587A-I62230ANH |
| RFID   | TRF7960     | Q3QTIRFID7960<br>4587A-TIRFID7960 |

# Accessory precautions

 Read the instructions packaged with your accessories carefully before setting up or operating them. The Motion accessory you purchase may include documentation about safety, precautions, and warnings needed to set up or operate the accessory. This accessory documentation provides specific information about functionality, usage limitations, user

- serviceability, battery or component disposal, handling precautions, and electrostatic discharge for the product.
- The cases, portfolios, and other accessories currently offered by Motion are not designed to be water resistant nor water tight. Visit the Motion Web site to see a current list of accessories.

#### Comfort and health

**HEALTH WARNING**: Using a keyboard or pointing device may be linked to serious injuries or disorders. For more information, visit the Mayo Clinic™ Web site at www.mayoclinic.com.

You may help prevent the occasional discomfort in your hands, arms, shoulders, neck, and other parts of your body by:

- Taking frequent breaks to stretch and change your working position.
- Resting your hands and wrists frequently so they have time to recover from repetitive movements. Use a wrist pad.
- Using the touch pad on a keyboard or the Tablet PC pen, which change the way you use your hands and wrists, and can provide a break from the keyboard keys and mouse.

If symptoms persist or continue to occur and include pain, throbbing, aching, tingling, numbness, burning sensations, or stiffness, DO NOT IGNORE THESE WARNING SIGNS. PROMPTLY SEE A QUALIFIED HEALTH PROFESSIONAL.

#### **Environmental statements**

- This product is in compliance with Directive 2002/95/EC
  of the European Parliament and of the Council set into
  force in January 2003. This Directive set into force
  procedures regarding the restriction of the use of
  certain substances in electric and electrical equipment
  (ROHS).
- This product is in compliance with Directive 2002/96/EC
  of the European Parliament and of the Council set into
  force in January 2003. This Directive set into force
  procedures regarding the Waste of Electrical and
  Electronic Equipment (WEEE). Motion Computing
  Incorporated is a participant in the "Take Back" program
  established in the WEEE Directive and assumes full
  responsibility for the disposal take back of its products.
- This product is in compliance with Directive 2005/32/EC of the European Parliament and of the Council set into force on July 2005. This Directive established the framework for setting the eco-design requirements for energy-using products and amending Council Directives 92/42/EEC, 96/57/EC, and 2000/55/EC of the European Parliament and of the Council.
- This product is in compliance with Commission Regulation (EC) No. 278/2009. The Regulation set forth procedures for implementing Directive 2005/32/EC of the European Parliament and of the Council with regard to eco-design requirements for "No-Load" condition electric power consumption and average active efficiency of external power supplies. The Motion Tablet PC external power supply meets the requirements and guidelines of the Commission Regulation (EC) No. 278/ 2009.
- Motion Computing Incorporated ensures that this product does not contain any of the substances proposed for inclusion to be listed in the Substances of

Very High Concern (SVHC) "Candidate List" in an individual concentration of greater than or equal to 0.1% by weight.

# Regulatory and safety compliance

The following sections describe regulatory and safety compliance by country and by region.

**Note:** To determine which regulatory and safety marks apply to a specific product, component, or accessory, check the product label affixed to the product or its component.

# Fee Federal Communications Commission notice (USA)

Electromagnetic Interference (EMI) is any electromagnetic disturbance that interrupts, obstructs, or otherwise degrades or limits the effective performance of electronics or electrical equipment. These emissions can potentially disrupt, degrade, or otherwise interfere with authorized electronic emissions, which may include television, AM/FM broadcasts, cellular services, radar, air-traffic control, and pagers.

The FCC Rules and Regulations have established Radio Frequency (RF) emission limits to provide an interference-free RF spectrum. Many electronic devices, including computers, generate RF energy incidental to their intended function and are, therefore, covered by these rules.

Your Motion Tablet PC, docking station, and all accessories meet the regulatory agency limits for Electromagnetic Compatibility (EMC). EMC is the ability of electronic devices, including computers, to function properly together in the electronic environment. However, there is no guarantee that in a specific installation it will not cause interference. Should this equipment cause harmful interference to radio or television reception, which can be determined by turning the equipment off and on, you are encouraged to try to correct the interference by one or more of the following measures:

- · Reorient the receiving antenna.
- · Relocate the Tablet PC and the receiver.
- · Separate the Tablet PC and the receiver.
- Plug the Tablet PC and receiver into different circuits.

You may also need to contact a radio/television technician for assistance

#### Unintentional Emitter per FCC Part 15

Class B Equipment: This equipment has been tested and found to comply with the limits for a Class B digital device, pursuant to part 15 of the FCC Rules. These limits are designed to provide reasonable protection against harmful interference when the equipment is operated in a residential environment. This equipment generates, uses, and can radiate radio frequency energy and, if not installed and used in accordance with the manufacturer's instruction manual, may cause interference with radio communications. However, there is no guarantee that interference will not occur in a particular installation. If this equipment does cause harmful interference to radio or television reception, which can be determined by turning the equipment off and on, you are encouraged to try to correct the interference by one or more of the following measures:

· Reorient or relocate the receiving antenna.

- Increase the separation between the equipment and the receiver.
- Connect the equipment into an outlet on a circuit different from that to which the receiver is connected.
- Consult the dealer or an experienced radio/television technician for help.

The following information is provided on the device or devices covered in this document in compliance with FCC regulations:

Motion Tablet PC model number: CFT-003 Company name: Motion Computing, Incorporated 8601 Ranch Road 2222, Bldg 2

Austin, TX 78730 Telephone: 512-637-1100 Fax: 512-637-1199

Manufacturer name: Pegatron Corporation

No. 76, Ligong Street Beitou, Taipei 112, Taiwan Telephone: (886) 281439001 Fax: (886) 281437915

#### Intentional Emitter per FCC Part 15

Embedded in your Tablet PC are various Radio Frequency (RF) wireless communication devices. It may contain one or more Radio type devices that operate in the 450–600 KHz band, 13.56MHz, as well as devices that operate in the 2.4 or 5.4 GHz band. All radio-type devices embedded in your Tablet PC have met all the qualifications for use under FCC regulations and quidelines.

This equipment complies with FCC RF radiation exposure limits set forth for an uncontrolled environment under 47 CFR 2.1093 paragraph (d)(2), which addresses RF exposure from radio frequency devices. Operation is within 5.15GHz - 5.25GHz frequency range. This frequency range may limit or restrict the effective use of this equipment to an indoor environment.

#### Internal Bluetooth module notice

Class B Equipment: This equipment has been tested and found to comply with the limits for a Class B digital device. pursuant to part 15 of the FCC Rules. These limits are designed to provide reasonable protection against harmful interference when the equipment is operated in a residential environment. This equipment generates, uses, and can radiate radio frequency energy and, if not installed and used in accordance with the manufacturer's instruction manual, may cause interference with radio communications. However, there is no guarantee that interference will not occur in a particular installation. If this equipment does cause harmful interference to radio or television reception, which can be determined by turning the equipment off and on, you are encouraged to try to correct the interference by one or more of the following measures:

- · Reorient or relocate the receiving antenna.
- Increase the separation between the equipment and the receiver.
- Connect the equipment into an outlet on a circuit different from that to which the receiver is connected.
- Consult the dealer or a radio/television technician for help.

This device complies with Part 15 of the Federal Communications Commission (FCC) Rules. Operation is subject to the following two conditions:

- · This device may not cause harmful interference.
- This device must accept any interference received, including interference that may cause undesired operation.

**FCC CAUTION**: Any changes or modification not expressly approved by the party responsible for compliance could void the user's authority to operate this equipment.

Operation of this wireless communication device is subject to the following two conditions:

- This device may not cause harmful interference.
- This device must accept any interference received, including interference that may cause undesired operation.

**WARNING:** Do not attempt to service the wireless communication device built into the Tablet PC yourself. Such action may void the warranty on the Tablet PC. Contact your Motion Reseller or Motion Computing for information about servicing your wireless communication device.

**FCC CAUTION**: This device was tested for SAR (Specific Absorption Rate) in a body-worn and portable configuration. The device was found to comply with the FCC requirements for RF exposure when used in the docking station, held in the hand, or placed on the lap. Maximum measured SAR levels for the Motion Tablet PCs were:

| Mode    | Frequency | Value<br>(W/Kg) |
|---------|-----------|-----------------|
| 802.11b | 2.4 GHz   | 1.39            |
| 802.11a | 5 GHz     | 1.42            |
| 802.11n | 2.4 GHz   | 0.844           |
| 802.11n | 5 GHz     | 0.661           |
|         |           |                 |
|         |           |                 |
|         |           |                 |
|         |           |                 |
|         |           |                 |
|         |           |                 |
|         |           |                 |

Any changes or modification not expressly approved by the party responsible for compliance could void the user's authority to operate this equipment.

**Note:** The Radio Frequency (RF) emitter installed in your Tablet PC must not be located or operated in conjunction with any other antenna or transmitter. 802.11 (WLAN) and CDMA/EVDO (WWAN) cannot function or transmit at the same time. Before selecting the radio (WLAN or WWAN) to be used, the user must disable the radio that will not be used.

Important: Use Motion Dashboard to disable internal Tablet PC wireless operations. (Start > All Programs > Motion Computing > Motion Dashboard) Tap Wireless, then disable any wireless adapters such as Wi-Fi (802.11 WLAN), Bluetooth, WWAN, and RFID.

#### Modifications

The FCC requires that you be notified that any changes or modifications made to this device that are not expressly approved by Motion Computing, Inc. may void your authority to operate the equipment.

#### Cables

Connections to this Tablet PC must be made only with shielded cables. This reduces possible interference with radio communications and complies with FCC Rules and Regulations for this EMC classification.

#### **FCC Radiation Exposure Statement**

This equipment complies with FCC radiation exposure limits set forth for an uncontrolled environment

This equipment was tested for Specific Absorption Rate (SAR) in a body-worn or portable usage configuration. All users of this equipment will not be exposed to harmful radio frequencies. Motion has ensured user safety by limiting the screen rotation to maintain a minimal separation distance of 20cm between the radiating antenna and the human body. Nevertheless, this device should be used in such a manner that the potential for human contact during normal operation is minimized. This equipment contains an internal antenna transmitter whose effective use may be affected if it is co-located or operating in conjunction with any other antenna or transmitter.

### Airline travel notice

The FAA requires that you suspend wireless operations before boarding an airplane. These include both internal and external wireless devices.

Important: Use Motion Dashboard to disable internal Tablet PC wireless operations. (Start > All Programs > Motion Computing > Motion Dashboard) Tap Wireless, then disable any wireless adapters such as Wi-Fi (802.11 WLAN), Bluetooth, WWAN, and RFID.

# IC notice (Canada only)

Canada ICES-003, Class/Classe B

This device complies with Industry Canada license-exempt RSS standard(s). Operation is subject to the following two conditions:

- (1) this device may not cause interference, and
- (2) this device must accept any interference, including interference that may cause undesired operation of the device.

Le présent appareil est conforme aux CNR d'Industrie Canada applicables aux appareils radio exempts de licence. L'exploitation est autorisée aux deux conditions suivantes:

- (1) l'appareil ne doit pas produire de brouillage, et
- (2) l'utilisateur de l'appareil doit accepter tout brouillage radioélectrique subi, même si le brouillage est susceptible d'en compromettre le fonctionnement."

This Class B digital apparatus complies with Canadian ICES-

Cet appareil numérique de la classe B est conforme à la norme NMB-003 du Canada.

The device could automatically discontinue transmission in

case of absence of information to transmit, or operational failure. Note that this is not intended to prohibit transmission of control or signaling information or the use of repetitive codes where required by the technology.

The device for the band 5150 - 5250 MHz is only for indoor usage to reduce potential for harmful interference to cochannel mobile satellite systems; the maximum antenna gain permitted (for devices in the bands 52250 - 5350 MHz and 5470 - 5725 MHz) to comply with the e.i.r.p. limit; and The maximum antenna gain permitted (for devices in the band 5725 - 5850 MHz) to comply with the e.i.r.p. limits specified for point-to-point and non point-to-point operation as appropriate, as stated in section A9.2(3). In addition, High-power radars are allocated as primary users (meaning they have priority) of the band 5250 - 5350 MHz and this radar could cause interference and/or damage to LE-LAN devices.

This device and its antenna(s) must not be co-located or operating in conjunction with any other antenna or transmitter.

The County Code Selection feature is disabled for products marketed in the US/Canada. For product available in the USA/ Canada markets, only channel 1~11 can be operated. Selection of other channels is not possible.

#### IMPORTANT NOTE:

#### **IC Radiation Exposure Statement**

This equipment was tested for Specific Absorption Rate (SAR) in a body-worn or portable usage configuration to the RSS-102 standard. The equipment was tested in accordance to the measurement methods and procedures specified in IEEE 1528..

All users of this equipment will not be exposed to harmful radio frequencies. Motion has ensured user safety by limiting the screen rotation to maintain a minimal separation distance of 20cm between the radiating antenna and the human body. Nevertheless, this device should be used in such a manner that the potential for human contact during normal operation is minimized. This equipment contains an internal antenna transmitter whose effective use may be affected if it is co-located or operating in conjunction with any other antennas or transmitters.

This equipment should be installed and operated with minimum distance 1.5 cm between the radiator & your body.

# Conformité Européne (CE) European Union

**Note:** The Motion Tablet PC model CFT-003 is a Class 2 device and is approved for use in the following countries:

| AT | BE | BG | CH |
|----|----|----|----|
| CY | CZ | DE | DK |
| EE | ES | FI | FR |
| GB | GR | HU | IE |

| IT | IS | LI | LU |
|----|----|----|----|
| LV | MT | NL | NO |
| PL | RO | SE | SI |
| SK | TR |    |    |

L'utilisation de cet equipement (2.4GHz wireless LAN) est soumise à certaines restrictions: cet equipement peut être utilisé à l'interieur d'un batiment en utilisant toutes les frequences de 2400 a 2483.5MHz (Chaine 1–13).

Pour une utilisation en environement exterieur, les frequences comprises entre 2400-2454 MHz peuvent être utilisé. Pour les dernières restrictions, voir <a href="http://www.art-telecom.fr">http://www.art-telecom.fr</a>.

For 2.4–GHz wireless LAN operation of this product, certain restrictions apply. This equipment may use the entire–2400–MHz to 2483.5–MHz frequency band (channels 1 through 13) for indoor applications. For outdoor use, only 2400-2454 MHz frequency band may be used. For the latest requirements, see <a href="http://www.art-telecom.fr">http://www.art-telecom.fr</a>.

# C Unintentional Emitter

The (Conformité Européne) symbol found on the Tablet PC indicates compliance to the EMC Directive and the Low Voltage Directive of the European Union. This means that the Tablet PC meets the following technical standards:

- EN 301-489-1 V1.8.1
- EN 301-489-3 V1.4.1
- EN 301-489-17 V2.1.1
- EN 55022:2006/A1:2007/Class B
- EN 55024:1998/A1:2001/A2:2003
- EN 61000-3-2:2006+A2: 2009
- EN 61000 3-3:2008
- EN 60950-1:2006+A11:2009

# **C €** 0700 ① Intentional Emitter The CE mark shown here is a device ID

that means the product complies with the essential requirements of the R&TTE Directive 1999/5/EC with essential test suites. Embedded in your Tablet PC are various Radio Frequency (RF) wireless communication devices. It may contain one or more Radio type devices that operate in the 450–600 KHz band, 13.56 MHz as well as devices that operate in the 2.4 or 5.4 GHz Band, 850 MHz, 1900 MHz, and 2100 MHz. All Radio type devices embedded in your Tablet PC comply with standards:

- EN62311:2008 / EN62209-2:2010 / EN 62479:2010
- FN300 328 V1.7.1
- EN 300-330 -2 V1.5.1
- EN301 893 V1.5.1

# Radio Frequency exposure statement

If your Tablet PC is configured with a WWAN module, your Tablet PC was tested for Specific Absorption Rate (SAR) in a body-worn or portable configuration. All users of this product will not be exposed to harmful radio frequencies. Motion has ensured user safety by limiting the screen rotation usage to maintain a minimal separation distance of 20 cm between the radiating antenna and the human body.

# Wideband Transmission System radio Wideband Transmission Systems operating in frequency bands of 5150 - 5350 MHz in all EU Member States,

bands of 5150 - 5350 MHz in all EU Member States, including candidate countries, respectively are restricted to indoor use only.

The Wideband transmission system radio in your Tablet PC contains a custom antenna that complies with the following directives:

**English** Hereby, Motion Computing, Incorporated, declares that the CFT-003 is in compliance with the essential requirements and other relevant provisions of Directive 1999/5/EC.

**German** Hiermit, Motion Computing, Incorporated, erklärt, dass die CFT-003 in Übereinstimmung mit den grundlegenden Anforderungen und den übrigen einschlägigen Bestimmungen der Richtlinie 1999/5/EG befindet.

**French** Par la présente, Motion Computing, Incorporated, déclare que la CFT-003 est en conformité avec les exigences essentielles et autres dispositions pertinentes de la directive européenne 1999/5/CE.

Czech Tímto, Motion Computing, Incorporated, prohlašuje, \_e CFT-003 je ve shode se základními po\_adavky a dalšími príslušnými ustanoveními smernice 1999/5/ES.

**Danish** Hermed, Motion Computing, Incorporated, erklærer, at CFT-003 er i overensstemmelse med de væsentlige krav og øvrige relevante bestemmelser i direktiv 1999/5/EF.

**Estonian** Käesolevaga, Motion Computing, Incorporated, deklareerib, et CFT-003 vastavust põhinõuetele ja teistele asjakohastele direktiivi 1999/5/EÜ sätteid.

**Spanish** Por la presente, Motion Computing, Incorporated, declara que el CFT-003 cumple con los requisitos esenciales y otras disposiciones pertinentes de la Directiva 1999/5/CE.

Greek ΜΕ ΤΗΝ ΠΑΡΟΥΣΑ Motion Computing Incorporated ΔΗΛΩΝΕΙ ΟΤΙ CFT-003 ΣΥΜΜΟΡΦΩΝΕΤΑΙ ΠΡΟΣ ΤΙΣ ΟΥΣΙΩΔΕΙΣ ΑΠΑΙΤΗΣΕΙΣ ΚΑΙ ΤΙΣ ΛΟΙΠΕΣ ΣΧΕΤΙΚΕΣ ΔΙΑΤΑΞΕΙΣ ΤΗΣ ΟΔΗΓΙΑΣ 1999/5/ΕΚ.

Italian Con la presente, Motion Computing, Incorporated, dichiara che il CFT-003 è conforme ai requisiti essenziali ed alle altre disposizioni pertinenti della direttiva 1999/5/CE. Per uso riservato, un'autorizzazione generale è richiesta se WAS/RLAN sono usati fuori dei propri locali. Per uso pubblico, un'autorizzazione generale è richiesta.

**Latvian** Ar šo, Motion Computing, Incorporated, pazino, ka CFT-003 ir saskana ar pamatprasibam un citiem attiecigiem Direktivas 1999/5/EK.

**Lithuanian** Nusprendzia, Motion Computing, Incorporated, pareiškia, kad CFT-003 atitinka esminius reikalavimus ir kitas atitinkamas nuostatas del Direktyvoje 1999/5/EB.

Netherlands Hierbij Motion Computing, Incorporated, verklaart dat het CFT-003 in overeenstemming is met de essentiële eisen en andere relevante bepalingen van richtlijn 1999/5/EG.

Maltese Hawnhekk, Motion Computing, Incorporated, jiddikjara ii I-CFT-003 hija f'konformità mar-rekwiziti essenzjali u dispozizzjonijiet rilevanti ohra tad-Direttiva 1999/5/KE.

**Hungarian** Ezúton, Motion Computing, Incorporated, kijelenti, hogy a CFT-003 megfelel az alapveto követelményeknek és más vonatkozó 1999/5/EK irányelv rendelkezéseit

**Polish** Niniejszym Motion Computing, Incorporated, oswiadcza, ze CFT-003 jest zgodny z zasadniczymi wymaganiami oraz pozostalymi stosownymi postanowieniami Dyrektywy 1999/5/WE.

**Portuguese** Nisto, Motion Computing, Incorporated, declara que o CFT-003 está em conformidade com os requisitos essenciais e outras disposições relevantes da Directiva 1999/5/CE.

**Slovenian** S tem, Motion Computing, Incorporated, izjavlja, da CFT-003 skladen z bistvenimi zahtevami in ostalimi relevantnimi dolocili direktive 1999/5/ES.

**Slovak** Týmto, Motion Computing, Incorporated, vyhlasuje, ze CFT-003 je v zhode so základnými poziadavkami a dalšími príslušnými ustanoveniami smernice 1999/5/ES.

**Finnish** Täten, Motion Computing, Incorporated, vakuuttaa, että CFT-003 on noudattaa olennaisten vaatimusten ja muiden direktiivin 1999/5/EY.

Swedish Härmed Motion Computing, Incorporated, förklarar att CFT-003 står i överensstämmelse med de väsentliga egenskapskrav och övriga relevanta bestämmelser i direktiv 1999/5/EG.

**Icelandic** Hér með, Motion Computing, Incorporated, segir að CFT-003 er í samræmi við nauðsynleg skilyrði og önnur ákvæði tilskipunar 1999/5/EB.

**Norwegian** Herved Motion Computing, Incorporated, erklærer at CFT-003 er i samsvar med de grunnleggende krav og øvrige relevante krav i direktiv 1999/5/EF.

#### Laser safety notice

Embedded in your tablet PC is a Radio Frequency Identification (RFID) device and a bar code reader. A Class 1 laser is considered to be incapable of producing damaging radiation levels and is therefore determined to be eye safe. These lasers are exempt from most control measures. However, Motion Computing recommends that you do not stare into the beam or view it directly with optical instruments.

#### Wireless notices

In some environments, the use of wireless devices (both internal and external) may be restricted. Such restrictions may apply aboard airplanes, in hospitals, near explosives, in hazardous locations, etc. If you are uncertain of the policy that applies to the use of this device, please ask for

authorization to use it prior to turning it on. For instructions for disabling internal wireless devices, see "Airline travel notice" on page 8.

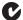

### Australia/New Zealand (C-Tick) statements

All Motion Tablet PCs and Motion Tablet PC systems comply with the Australia/New Zealand Regulatory Authorities.

Embedded in your tablet PC may be a Radio Frequency Identification (RFID) device and/or a Barcode Reader module. It may contain one or more Radio type devices that operate in the 450-600 KHz band, 13.56 MHz as well as devices that operate in the 2.4 or 5.4 GHz Band, 850 MHz, 1900 MHz, and 2100 MHz. All Radio type devices embedded in your Tablet PC comply with standards:

- EN60950-1:2006+A11:2009
- AS/NZS CISPR 11:2004 Class B
- AS/NZS CISPR 22:2009 Class B

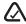

#### Australia/New Zealand (A-Tick) statement

A Wireless Broadband communication device provided by Sierra Wireless® may be included in your Tablet PC. The Sierra Wireless models Gobi2000™ and/or MC8355 have been tested and found compliant with the Australian A-Tick standards. The ACMA supplier code number is N24480.

The Sierra Wireless models Gobi2000™ and/or MC8355 were tested to the following standards:

- AS/NZS ACIF S042.1:2005
- AS/NZS ACIF S042.2: 2005
- EN 62311:2008

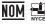

#### NOM/NYCE statement

All Motion Tablet PC and Motion Tablet PC systems meet the safety and technical

standards set by the Normalizacion Y Certificacion Electronica A. C. (NYCE) regulating body and can be safely operated.

The Tablet PC meets the following technical standards:

- NOM-001-SCFI-1993
- NOM-019-SCFI-1998
- NOM-084-SCTI-2002
- NOM-088-SCTI-2002

Statement

NOM-EM-151-SCTI Internal Bluetooth Module Notice Class B

Class B Equipment: This equipment has been tested and found to comply with the limits for a Class B digital device. pursuant to the NOM rules. These limits are designed to provide reasonable protection against harmful interference when the equipment is operated in a residential environment. This equipment generates, uses, and can radiate radio frequency energy and, if not installed and used in accordance with the manufacturer's instruction manual, may cause interference with radio communications. However, there is no guarantee that interference will not occur in a particular installation. If this equipment does cause harmful interference to radio or television reception, which can be determined by turning

the equipment off and on, you are encouraged to try to correct the interference by one or more of the following measures:

- Reorient or relocate the receiving antenna
- Increase the separation between the equipment and the receiver
- Connect the equipment into an outlet on a circuit different from that to which the receiver is connected.
- Consult the dealer or an experienced radio/television technician for help.

This device complies with all the essential NOM rules for Information Technology Equipment, Operation is subject to the following two conditions:

- This device may not cause harmful interference.
- This device must accept any interference received, including interference that may cause undesired operation.

Radio Frequency Wireless Communication Devices Embedded in the Tablet PC are various Radio Frequency (RF) wireless communication devices.

- The Tablet PC may contain one or more radio type devices that operate in the following bands:
  - 450 600 KHz band
  - 824 960 MHz band
  - 1710 2170 GHz band
  - 2400 2496 GHz band
  - 5150 5850 GHz band
- All radio type devices embedded in the Tablet PC have met all the qualifications for use under NOM/NYCE regulations and guidelines.

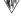

#### IRAM statement

All Motion Tablet PC and Tablet PC systems meet the safety and technical standards set by the Instituto Argentino de Normalizacion y Certificacion (IRAM) and the Comision Nacional De Comunicaciones (CNC) regulating body and can be safely operated and connected to the wireless network.

The Tablet PC meets the following technical standards:

- Resolution SC No. 729/80
- Resolution SC No. 126/96
- Resolution CNT No. 1378/95
- ACTA No. 734

#### Internal Bluetooth notice

Class B Equipment: This equipment has been tested and found to comply with the limits for a Class B digital device, pursuant to the IRAM/CNC rules. These limits are designed to provide reasonable protection against harmful interference when the equipment is operated in a residential environment. This equipment generates, uses, and can radiate radio frequency energy and, if not installed and used in accordance with the manufacturer's instruction manual, may cause interference with radio communications. However, there is no guarantee that interference will not occur in a particular installation. If this equipment does cause harmful interference to radio or television reception, which can be determined by turning the equipment off and on, you are encouraged to try to correct the interference by one or more of the following measures:

Reorient or relocate the receiving antenna.

- Increase the separation between the equipment and the receiver.
- Connect the equipment into an outlet on a circuit different from that to which the receiver is connected.
- Consult the dealer or an experienced radio/television technician for help.

This device complies with all the essential IRAM / CNC rules for Information Technology Equipment. Operation is subject to the following two conditions:

- This device may not cause harmful interference.
- This device must accept any interference received, including interference that may cause undesired operation.

Radio Frequency Wireless Communication Devices Embedded in the Tablet PC are various Radio Frequency (RF) wireless communication devices.

- The Tablet PC may contain one or more radio type devices that operate in the following bands:
  - 450 600 KHz band
  - 824 960 MHz band
  - 1710 2170 GHz band
  - 2400 2496 GHz band5150 5850 GHz band
- All radio type devices embedded in the Tablet PC have met all the qualifications for use under IRAM/CNC regulations and guidelines.

# Medical grade AC adapter notices

- Please check with your facility coordinator or regulatory staff to determine whether your environment requires compliance to IEC/EN 60601-1 / IEC/EN 60601-1-2; UL 60601-1 / UL 60601-1-2; or C22.2 No. 601-1 / C22.2 No. 601-1-2. If your environment requires compliance to these standards, please contact Motion Computing for information about how to purchase your Medical Grade AC Adapter and Medical Grade AC Adapter power cord.
- Use only the Medical Grade AC Adapter and power cord that are approved for the CSv Tablet PC. Use of any other type of medical grade adapter may be a risk for fire or explosion and can void your warranty.
- When you use the Medical Grade AC Adapter to run the C5v Tablet PC or to charge the C5v Tablet PC's battery, place the Medical Grade AC Adapter in a ventilated area such as on a desk or floor. Do not cover the adapter with objects, which can reduce cooling. Do not use the Medical Grade AC Adapter while it is inside a carrying
- Do not place objects on the power cord. Place the power cord in a location where it cannot be tripped over or stepped on.
- Disconnect power cords and cables by grasping the connector; do not pull on the power cord itself. As you pull out the connector, keep it evenly aligned to avoid bending any connector pins. Before you connect a power cord, make sure both connectors are correctly aligned.

#### **Battery** notice

Motion Computing sealed lithium ion batteries comply with all applicable shipping regulations as prescribed by industry and legal standards. This includes compliance

with the UN Recommendations on the Transport of Dangerous Goods; IATA (International Air Transport Agency) Dangerous Goods Regulations, 44th Edition, 2003, Special Provisions A45, and applicable U.S. DOT regulations for the safe transport of lithium ion batteries. Each Motion Computing cell or battery has been tested under provisions of the UN Manual of Tests and Criteria, Part III, Sub-section 38.3.

# Laser safety notice

For safety and regulatory information about third-party products that may contain Class 1 laser equipment, see the documentation shipped with the product.

Motion CD-ROM and DVD/CD-RW drives are Class 1 laser products. A Class 1 laser is considered to be incapable of producing damaging radiation levels and is therefore determined to be eye safe. These lasers are exempt from most control measures. Many lasers in this class are lasers which are embedded in an enclosure that prohibits or limits access to the laser radiation. However, Motion Computing recommends that you do not stare into the beam or view it directly with optical instruments.

# **Trademarks**

Motion Computing, Inc. has made every effort to identify trademarked properties and owners on this page. All brands and product names used in this document are for identification purposes only and may be trademarks or registered trademarks of their respective companies.

Gobi2000 is a trademark of Qualcomm Incorporated.

Motion, Motion Computing, Speak Anywhere, and View Anywhere are trademarks or registered trademarks of Motion Computing, Inc. in the USA and other countries.

Mayo Clinic and MayoClinic.com are trademarks of Mayo Foundation for Medical Education and Research.

Sierra Wireless is a registered trademark of Sierra Wireless,

This product incorporates copy protection technology that is protected by U.S. and foreign patents, including patent numbers 5,315,448 and 6,836,549, and other intellectual property rights. The use of Macrovision's copy protection technology in the product must be authorized by Macrovision. Reverse engineering or disassembly is prohibited.

The Motion Computing products and services may be covered by one or more patent-protected inventions. Additional patents may also be pending. For more information, see

www.motioncomputing.com/info/patents.asp.

### Limited Warranty

This Limited Warranty applies to the Motion-branded hardware products sold by or leased from Motion Computing, Inc., its worldwide subsidiaries, affiliates, and the resellers, or country distributors (collectively referred to in this Limited Warranty as "Motion") with this Limited Warranty ("Motion Product").

These terms and conditions constitute the complete and exclusive warranty agreement between you and Motion regarding the Motion Product you have purchased or leased. These terms and conditions supersede any prior agreements or representations, including representations

made in Motion sales literature or advice given to you by Motion or an agent or employee of Motion that may have been made in connection with your purchase or lease of the Motion Product. No change to the conditions of this Limited Warranty is valid unless it is made in writing and signed by an authorized representative of Motion.

Warranty disclaimer

EXCEPT AS EXPRESSLY SET FORTH IN THIS LIMITED WARRANTY AND TO THE GREATEST EXTENT ALLOWED BY LAW, MOTION MAKES NO OTHER REPRESENTATIONS, WARRANTIES OR CONDITIONS, EXPRESS OR IMPLIED, INCLUDING ANY IMPLIED REPRESENTATIONS, WARRANTIES OR CONDITIONS OF MERCHANTABILITY, FITNESS FOR A PARTICULAR PURPOSE, NON-INFRINGEMENT, AND NON-INTERFERENCE, MOTION DOES NOT WARRANT THAT YOUR USE OF THE MOTION PRODUCT WILL BE UNINTERRUPTED OR ERROR-FREE. ANY IMPLIED WARRANTIES THAT MAY BE IMPOSED BY LAW ARE LIMITED IN DURATION TO THE LIMITED WARRANTY PERIOD, TO THE GREATEST EXTENT ALLOWED BY LAW. SOME STATES OR COUNTRIES DO NOT ALLOW A LIMITATION ON HOW LONG AN IMPLIED WARRANTY LASTS OR THE EXCLUSION OR LIMITATION OF INCIDENTAL OR CONSEQUENTIAL DAMAGES FOR CONSUMER PRODUCTS. IN SUCH STATES OR COUNTRIES. SOME EXCLUSIONS OR LIMITATIONS OF THIS LIMITED WARRANTY MAY NOT APPLY TO YOU.

# Warranty period

Customer satisfaction is of the utmost importance to Motion Computing. Each Motion Tablet PC ships with a one-year limited warranty which covers the Tablet PC, hard drive, memory, and select accessories. Two-year and three-year standard limited warranties are available and cover only the Tablet PC, hard drive, and memory.

The tablet batteries, located on the back of the tablet, are covered by the same warranty period as the tablet warranty (one-year limited warranty) and are considered functioning batteries when the following conditions exist: the battery powers the tablet; the battery is able to charge and discharge; the battery does not have visible defects (defects caused by dropping the tablet or battery or by other impacts, or leaving the battery in extreme environments are not covered by the warranty); and the battery LEDs do not indicate an error signal (after pressing the battery gauge button on the batteries, the first, third, and fifth LEDs are illuminated).

The warranty period for this Motion Product is one (1) year from the date of product purchase or longer if you have purchased an extended warranty. The Limited Warranty Period starts on the date of purchase or lease from Motion. Your dated sales or delivery receipt, showing the date of purchase or lease of the product, is your proof of the purchase or lease date. You may be required to provide proof of purchase or lease as a condition of receiving warranty service.

#### Warranty coverage

Motion warrants that the Motion Product and all the internal components of the product that you have purchased or leased from Motion are free from defects in materials or workmanship under normal use during the Limited Warranty Period. You are entitled to warranty service according to the terms and conditions of this document if a repair to your Motion Product is required within the Limited Warranty Period. This Limited Warranty extends only to the original purchaser or lessee of this

Motion Product and is not transferable to anyone who obtains ownership or use of the Motion Product from the original purchaser or lessee.

# Repair or replacement

Motion products are manufactured using new materials or new and used materials equivalent to new in performance and reliability. Spare parts may be new or equivalent to new. Spare parts are warranted to be free from defects in material or workmanship for thirty (30) days or for the remainder of the Limited Warranty Period of the Motion Product in which they are installed. whichever is longer.

During the Limited Warranty Period, Motion will repair or replace the defective component parts or the Motion Product. All component parts or hardware products removed under this Limited Warranty become the property of Motion. The replacement part or product takes on either the Limited Warranty status of the removed part or product or the thirty (30) day limited warranty of the spare part. In the unlikely event that your Motion Product has a recurring failure, Motion, at its discretion, may elect to provide you with a replacement unit of Motion's choosing that is at least equivalent to your Motion Product in hardware performance. Motion reserves the right to elect, at its sole discretion, to give you a refund of your purchase price or lease payments (less interest) instead of a replacement. THIS IS YOUR EXCLUSIVE REMEDY FOR DEFECTIVE PRODUCTS. HOWEVER YOU MAY ALSO HAVE OTHER RIGHTS THAT MAY VARY FROM STATE TO STATE OR FROM COUNTRY TO COUNTRY.

#### Software and data

YOU SHOULD MAKE PERIODIC BACKUP COPIES OF THE DATA STORED ON YOUR HARD DRIVE OR OTHER STORAGE DEVICES AS A PRECAUTION AGAINST POSSIBLE FAILURES, ALTERATION, OR LOSS OF THE DATA. BEFORE RETURNING ANY UNIT FOR SERVICE, BE SURE TO BACK UP DATA AND REMOVE ANY CONFIDENTIAL, PROPRIETARY, OR PERSONAL INFORMATION. MOTION IS NOT RESPONSIBLE FOR DAMAGE TO, LOSS OF, OR DISCLOSURE OF ANY PROGRAMS, DATA, OR REMOVABLE STORAGE MEDIA. MOTION IS NOT RESPONSIBLE FOR THE RESTORATION OR REINSTALLATION OF ANY PROGRAMS OR DATA OTHER THAN SOFTWARE INSTALLED BY MOTION WHEN THE PRODUCT IS MANUFACTURED.

MOTION DOES NOT WARRANT SOFTWARE PRODUCTS, INCLUDING ANY SOFTWARE PRODUCTS OR THE OPERATING SYSTEM PREINSTALLED BY MOTION. Motion's only obligations with respect to software distributed by Motion under the Motion brand name are set forth in the applicable end-user license or program license agreement. Non-Motion hardware and software products are provided "AS IS". However, non-Motion manufacturers, suppliers, or publishers may provide their own warranties directly to you.

### Warranty exclusions

This Limited Warranty does not extend to:

- a. Expendable parts;
- Any product from which the serial number has been removed or altered;
- c. Cosmetic damage or ordinary wear and tear;
- d. Damage or non-functionality that results from (i) failure to follow the instructions that came with the product; (ii) accident, misuse, abuse, or other external causes; (iii)

- operation outside the usage parameters stated in the then current user documentation for the product; or (iv) use of parts not manufactured or sold by Motion; or
- e. Damage or non-functionality due to modifications or service by anyone other than (i) Motion, (ii) a Motion authorized service provider, or (iii) your own installation of end-user replaceable Motion or Motion-approved parts.

#### Limitation of liability

IF YOUR MOTION PRODUCT FAILS TO WORK AS WARRANTED ABOVE, YOUR SOLE AND EXCLUSIVE REMEDY SHALL BE REPAIR OR REPLACEMENT. MOTION'S MAXIMUM LIABILITY UNDER THIS LIMITED WARRANTY OR RELATED IN ANY WAY TO THE MOTION PRODUCT IS EXPRESSLY LIMITED TO THE LESSER OF THE PRICE YOU HAVE PAID FOR THE PRODUCT OR THE COST OF REPAIR OR REPLACEMENT OF ANY HARDWARE COMPONENTS THAT MALFUNCTION IN CONDITIONS OF NORMAL USE.

MOTION SHALL NOT BE LIABLE FOR ANY DAMAGES CAUSED BY THE PRODUCT OR THE FAILURE OF THE PRODUCT TO PERFORM, INCLUDING ANY LOST PROFITS OR SAVINGS OR SPECIAL, INCIDENTAL, OR CONSEQUENTIAL DAMAGES. MOTION SHALL NOT BE LIABLE FOR ANY CLAIM MADE BY A THIRD PARTY OR MADE BY YOU FOR A THIRD PARTY.

THIS LIMITATION OF LIABILITY APPLIES WHETHER DAMAGES ARE SOUGHT, OR A CLAIM MADE, UNDER THIS LIMITED WARRANTY OR AS A TORT CLAIM (INCLUDING NEGLIGENCE AND STRICT PRODUCT LIABILITY), A CONTRACT CLAIM, OR ANY OTHER CLAIM, THIS LIMITATION OF LIABILITY CANNOT BE WAIVED OR AMENDED BY ANY PERSON, THIS LIMITATION OF LIABILITY WILL BE EFFECTIVE EVEN IF MOTION KNEW OR SHOULD HAVE KNOWN OF THE POSSIBILITY OF ANY SUCH DAMAGES. THIS LIMITATION OF LIABILITY, HOWEVER, WILL NOT APPLY TO CLAIMS FOR PERSONAL INJURY. THIS LIMITED WARRANTY GIVES YOU SPECIFIC LEGAL RIGHTS. YOU MAY ALSO HAVE OTHER RIGHTS THAT MAY VARY FROM STATE TO STATE OR FROM COUNTRY TO COUNTRY. YOU ARE ADVISED TO CONSULT APPLICABLE STATE OR COUNTRY LAWS FOR A FULL DETERMINATION OF YOUR RIGHTS.

#### Software technical support

Software technical support is defined as assistance with questions and issues about the software that was either preinstalled by Motion on the Motion Product or that was included with the Motion branded product at the time of your purchase or lease of the product. Technical support for software is available for the duration of your warranty period. Your dated sales or delivery receipt, showing the date of purchase or lease of the product, is your proof of the purchase or lease date. You may be required to provide proof of purchase or lease as a condition of receiving software technical support. After the first ninety (90) days, technical support for software that was either preinstalled by Motion on the Motion Product or included with the Motion Product at the time of your purchase or lease of the product is available for a fee.

#### Warranty transfer to another country

Motion is not responsible for any handling fees, tariffs, or import duties that may be incurred in transferring the Products. Products and software may be covered by export controls issued by the United States or other governments.

© 2010 Motion Computing, Inc. All rights reserved.

Motion, Motion Computing, and the Motion logo are trademarks or registered trademarks of Motion Computing, Inc in the USA and other countries.

The information in this document is provided "as is" and is subject to change without notice. Motion is not liable for errors or omissions in this document.